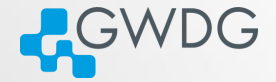

## <span id="page-0-0"></span>Containers in HPC

#### Azat Khuziyakhmetov

GWDG Gesellschaft für wissenschaftliche Datenverarbeitung mbH Göttingen

02.02.2022

**GöHPCoffee** 

<span id="page-1-0"></span>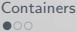

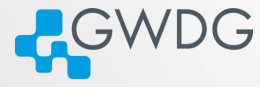

## **Overview**

#### **[Containers](#page-1-0)**

- **[Introduction](#page-2-0)**
- [Docker vs. Singularity/Apptainer](#page-3-0)

## **[Singularity](#page-4-0)**

- **[Architecture](#page-4-0)**
- [Use cases](#page-5-0)

#### [Jupyterhub](#page-6-0)

- [Goals](#page-6-0)
- [Scheme](#page-7-0)

### [Conclusion](#page-11-0)

<span id="page-2-0"></span>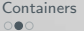

[Singularity](#page-4-0) [Jupyterhub](#page-6-0) [Conclusion](#page-11-0)<br>
Conclusion<br>
COOCO CO

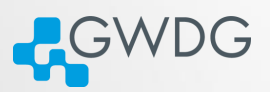

# **Containers**

#### Why containers?

Management: easy to deploy software in HPC Environment: users can install a software stack they want Security: containers can be isolated from host OS Lightweight: compared to other virtualization techniques

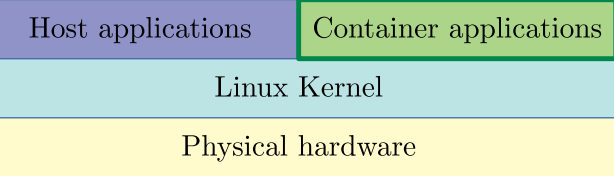

Azat Khuziyakhmetov (GWDG) [Containers in HPC](#page-0-0) 02.02.2022 3 / 13

<span id="page-3-0"></span>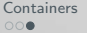

[Singularity](#page-4-0) [Jupyterhub](#page-6-0) [Conclusion](#page-11-0)<br>  $\begin{array}{ccc}\n0 & 0 & 0 \\
0 & 0 & 0\n\end{array}$ 

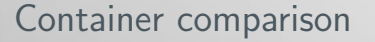

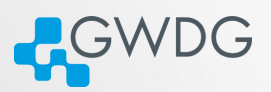

Why Singularity $^1$  is more preferable in HPC than Docker $^2?$ 

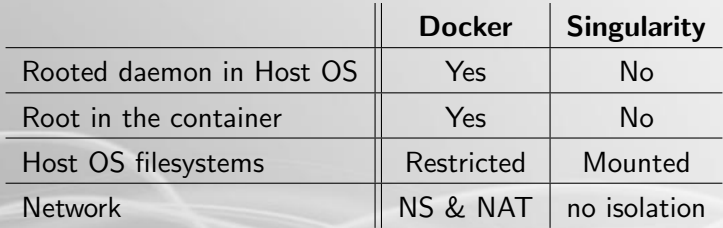

Docker needs additional steps to ensure security such as user namespace.

Without extra security steps, running user defined containers is not safe.

<sup>1</sup>Singularity/Apptainer. url: <https://apptainer.org>.

<sup>2</sup>Docker. url: <https://www.docker.com>.

Azat Khuziyakhmetov (GWDG) [Containers in HPC](#page-0-0) 02.02.2022 4 / 13

## <span id="page-4-0"></span>Architecture

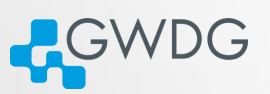

The architecture of Singularity allows containers to be executed as if they were native programs or scripts on a host system.<sup>3</sup>

#### Important features for HPC

- Since v3 is written in GO (i.e. compilation and dependency resolving)
- Can be installed in shared FS, containers run on local FS
- Minimum isolation, network and devices are accessible in containers
- **Processes run as users without ns (batch systems can account them)**

#### **Security**

- Only root from Host OS can be root in a container
- Container FS mounted with nosuid
- **Processes are executed with PR\_SET\_NO\_NEW\_PRIVS**

Azat Khuziyakhmetov (GWDG) [Containers in HPC](#page-0-0) 02.02.2022 5 / 13

 $3$ Singularity architecture. URL: [https://www.sylabs.io/guides/3.0/admin-guide/admin\\_quickstart.html](https://www.sylabs.io/guides/3.0/admin-guide/admin_quickstart.html).

<span id="page-5-0"></span>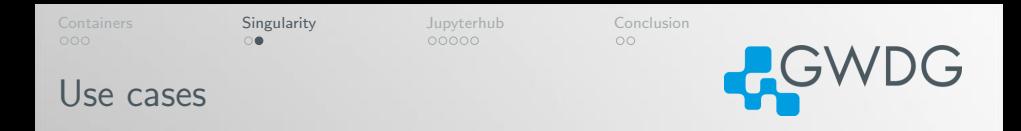

Running applications in Singularity can be easier than installing it in HPC Tensorflow Containers with matching versions of CUDA driver, cuDNN, Tensorflow and native support of GPU Docker Docker has a large repository of images which can be easily converted to Singularity

- MPI Compile and run MPI programs using self installed MPI implementation within the container
- Jupyter Create Jupyter instance which runs custom notebooks. Parallelization can be done using IPython Parallel

<span id="page-6-0"></span>

 $00000$ 

**JupyterHub** 

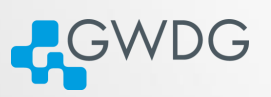

The main goal is to have an easy interface for Jupyter users in HPC.

JupyterHub<sup>4</sup> implements spawning notebooks on demand for users.

IPython Parallel<sup>5</sup> can be used to run parallel workers on whole HPC.

#### Benefits of using Jupyter in a container

- **There are ready to use containers with preconfigured scientific Jupyter**
- Can run multiple versions of Jupyter with the same hub
- The necessary environment for Jupyter is encapsulated
- Users can run their own Jupyter instances
- **Containers can be prepared by users without admin privileges in HPC**

Azat Khuziyakhmetov (GWDG) [Containers in HPC](#page-0-0) 02.02.2022 7 / 13

<sup>4</sup> JupyterHub. URL: <https://jupyter.org/hub>.

<sup>&</sup>lt;sup>5</sup> IPython Parallel. URL: <https://ipyparallel.readthedocs.io/en/latest/>.

<span id="page-7-0"></span>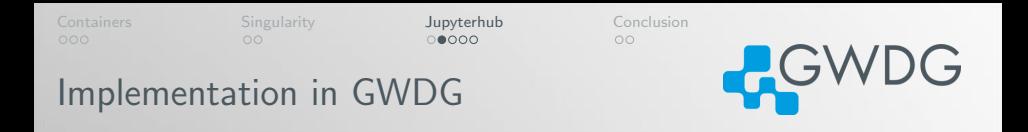

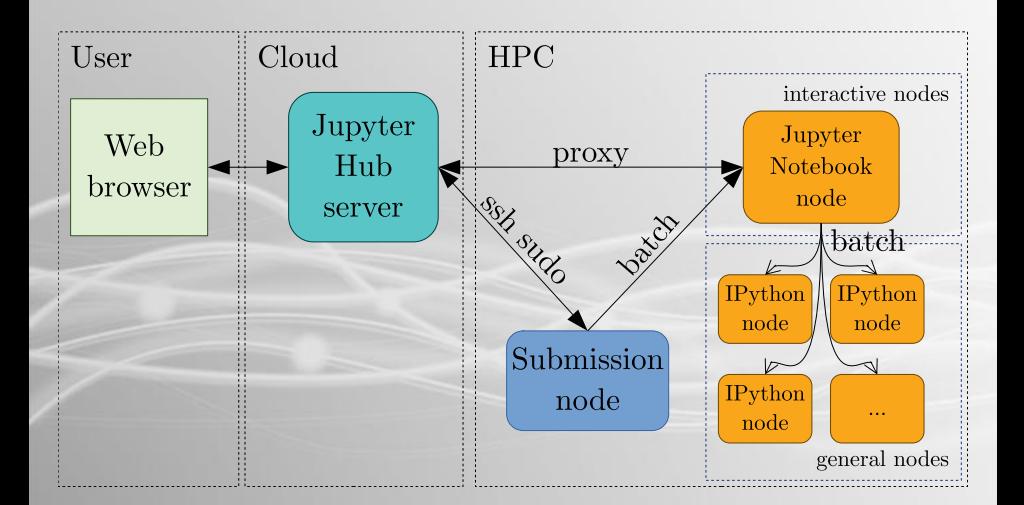

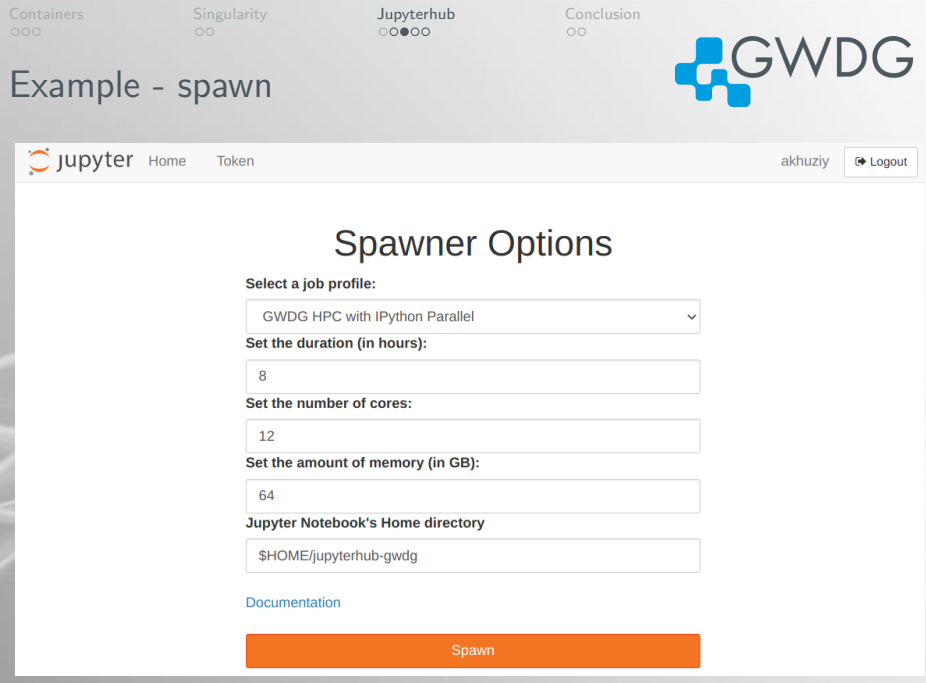

Azat Khuziyakhmetov (GWDG) [Containers in HPC](#page-0-0) 02.02.2022 9 / 13

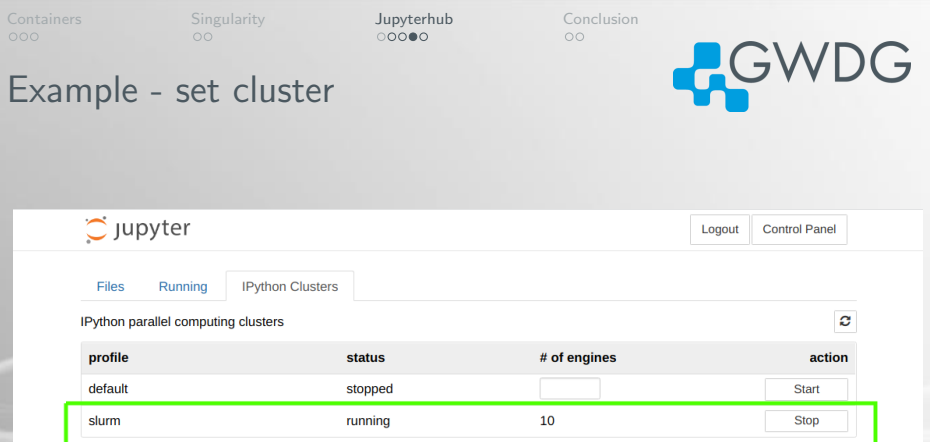

Azat Khuziyakhmetov (GWDG) [Containers in HPC](#page-0-0) 02.02.2022 10/13

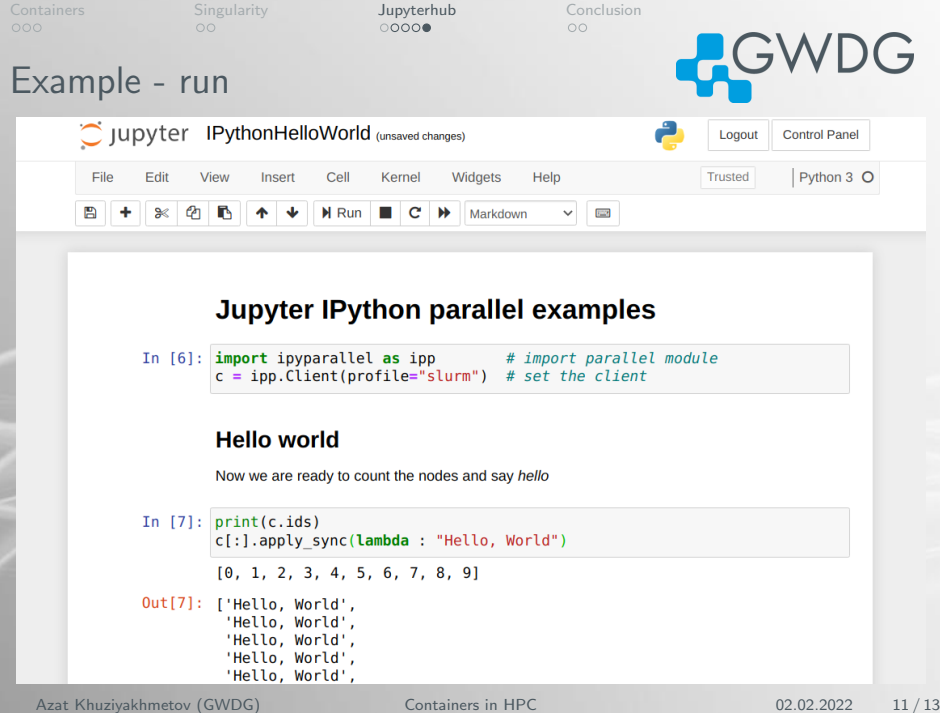

<span id="page-11-0"></span>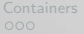

 $\bullet$ 

Conclusion

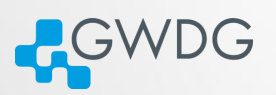

Advantages and disadvantages of using Singularity in HPC

#### Advantages

- $\blacksquare$  Easier to deploy compared to other containerization systems
- **Upgrade of Singularity is easy, even to major releases**
- Less security issues because containers run with user permissions
- Only necessary isolation, devices and network are available

#### Disadvantages

- **HPC** specific hardware libraries should be manually installed/bound
- Containers cannot be built in HPC (version 3.x and later)
- Not all Docker images can be directly used in Singularity
- **No long term support version is currently available**

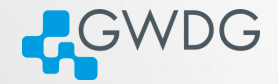

# Thank you!